|                                                    |               |                   |                 | ☆ マ C       | Soogle     |  |  |  |  |  |
|----------------------------------------------------|---------------|-------------------|-----------------|-------------|------------|--|--|--|--|--|
|                                                    | Plenty Invest | ments             |                 |             |            |  |  |  |  |  |
| Ledger Cost Centre Flag Values Jan 2012 - Aug 2012 |               |                   |                 |             |            |  |  |  |  |  |
| Account Key Description                            | COSTPOS A     | ctual Current Acc | crual Current A | ctual YTD A | ccrual YTD |  |  |  |  |  |
| 99-0-0-10001 CREDITORS CONTROL                     | 10001         | -100.00           | -1,600.00       | -100.00     | -1,600.00  |  |  |  |  |  |
|                                                    | 10001         | -100.00           | -1,600.00       | -100.00     | -1,600.00  |  |  |  |  |  |
| Account Key Description                            | COSTPOS A     | ctual Current Acc | crual Current A | ctual YTD A | ccrual YTD |  |  |  |  |  |
| 99-0-0-10005 DEBTORS CONTROL                       | 10005         | 0.00              | 0.00            | 0.00        | 0.00       |  |  |  |  |  |
|                                                    | 10005         | 0.00              | 0.00            | 0.00        | 0.00       |  |  |  |  |  |
| Account Key Description                            | COSTPOS A     | ctual Current Acc | crual Current A | ctual YTD A | ccrual YTD |  |  |  |  |  |
| 99-0-0-10010 ASSET CAPITAL                         | 10010         | 0.00              | 0.00            | 0.00        | 0.00       |  |  |  |  |  |
|                                                    | 10010         | 0.00              | 0.00            | 0.00        | 0.00       |  |  |  |  |  |
| Account Key Description                            | COSTPOS A     | ctual Current Acc | crual Current A | ctual YTD A | ccrual YTD |  |  |  |  |  |
| 99-0-0-10020 ASSET ACCUMMULATED DEPRECIA           | ATION 10020   | 0.00              | 0.00            | 0.00        | 0.00       |  |  |  |  |  |
|                                                    | 10020         | 0.00              | 0.00            | 0.00        | 0.00       |  |  |  |  |  |
| Account Key Description                            | COSTPOS A     | ctual Current Acc | crual Current A | ctual YTD A | ccrual YTD |  |  |  |  |  |
| 99-0-0-10030 STORES & STOCK CONTROL                | 10030         | 0.00              | 0.00            | 0.00        | 0.00       |  |  |  |  |  |
|                                                    | 10030         | 0.00              | 0.00            | 0.00        | 0.00       |  |  |  |  |  |
| Account Key Description                            | COSTPOS A     | ctual Current Acc | crual Current A | ctual YTD A | ccrual YTD |  |  |  |  |  |
| 99-0-0-11005 SHAREHOLDERS EQUITY                   | 11005         | 0.00              | 0.00            | 0.00        | 0.00       |  |  |  |  |  |

## Slide 1

Slide notes: We notice the default state of the Heading for this Report.

| a 4,0                                    |                  |                   |                 |             |            |
|------------------------------------------|------------------|-------------------|-----------------|-------------|------------|
| М                                        |                  |                   |                 | C           | - Google   |
|                                          | Plenty Invest    | ments             |                 |             |            |
| Ledger Cost Ce                           | entre Flag Value | es Jan 2012 - A   | ug 2012         |             |            |
| Account Key Description                  | COSTPOS A        | ctual Current Acc | crual Current A | ctual YTD A | ccrual YTD |
| 99-0-0-10001 CREDITORS CONTROL           | 10001            | -100.00           | -1,600.00       | -100.00     | -1,600.00  |
|                                          | 10001            | -100.00           | -1,600.00       | -100.00     | -1,600.00  |
| Account Key Description                  | COSTPOS A        | ctual Current Acc | crual Current A | ctual YTD A | ccrual YTD |
| 99-0-0-10005 DEBTORS CONTROL             | 10005            | 0.00              | 0.00            | 0.00        | 0.00       |
|                                          | 10005            | 0.00              | 0.00            | 0.00        | 0.00       |
| Account Key Description                  | COSTPOS A        | ctual Current Acc | crual Current A | ctual YTD A | ccrual YTD |
| 99-0-0-10010 ASSET CAPITAL               | 10010            | 0.00              | 0.00            | 0.00        | 0.00       |
|                                          | 10010            | 0.00              | 0.00            | 0.00        | 0.00       |
| Account Key Description                  | COSTPOS A        | ctual Current Acc | rual Current A  | ctual YTD A | ccrual YTD |
| 99-0-0-10020 ASSET ACCUMMULATED DEPRECIA | TION 10020       | 0.00              | 0.00            | 0.00        | 0.00       |
|                                          | 10020            | 0.00              | 0.00            | 0.00        | 0.00       |
| Account Key Description                  | COSTPOS A        | ctual Current Acc | rual Current A  | ctual YTD A |            |
| 99-0-0-10030 STORES & STOCK CONTROL      | 10030            | 0.00              | 0.00            | 0.00        | 0.00       |
|                                          | 10030            | 0.00              | 0.00            | 0.00        | 0.00       |
| Account Key Description                  | COSTPOS A        | ctual Current Acc | crual Current A | ctual YTD A | ccrual YTD |
| 99-0-0-11005 SHAREHOLDERS EQUITY         | 11005            | 0.00              | 0.00            | 0.00        | 0.00       |

Slide 2 Slide notes:

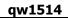

| (       | -          | unctions Commands              |          |                   |            |                 |                                  |        |
|---------|------------|--------------------------------|----------|-------------------|------------|-----------------|----------------------------------|--------|
|         | ?          | Q 🔮                            | Ø        | « »               | 1T 🔲       |                 | ی ک                              | -      |
|         |            |                                |          |                   |            |                 |                                  |        |
|         |            | QUICK REPORTS                  |          |                   |            |                 |                                  |        |
| Quick B | Report Key | ledgervals-costpos             |          |                   |            |                 |                                  | Save   |
|         | Name       |                                | _        | Runtime Header    | $\bigcirc$ |                 | HTML Se                          |        |
|         |            | ledgermast                     | _        | Detail Suppress   | (?)        |                 |                                  | Quit   |
| S       |            | Ledger Cost Centre Flag Values |          | Id Suppress       |            |                 | Select DataN                     |        |
|         | -          |                                |          | Inhibit Versions  |            |                 | Re-select Column                 |        |
|         | ader Subr  |                                |          | Double Space      | <b>()</b>  |                 | Select E                         |        |
| Fo      | poter Subr |                                |          | Omit Final Totals | 0          |                 | Select Page E                    |        |
|         |            | list                           | •<br>•   |                   |            |                 | Select Fage E                    |        |
|         | Туре       |                                | <u> </u> |                   |            |                 |                                  |        |
|         | Execution  | 1: Text or HTML                | <b>-</b> |                   |            |                 | <u>Select</u><br>Select Data Sel |        |
|         |            |                                |          |                   |            |                 | Select Data Sel                  | ectors |
|         |            | Data Names                     |          | Breaks            | -          | Totals          |                                  | -      |
|         | 1          | ledgercode : Account Key       |          | 1 costpos-key     |            | 1 ACT-CUR       |                                  |        |
|         |            | descr : Description            |          |                   |            | 2 CBTI-CUR      |                                  |        |
|         | 3          | costpos-key : COSTPOS          |          |                   |            | 3 ACT-PTD       |                                  |        |
|         |            | ACT-CUR : Actual Current       |          |                   | <b>•</b>   | 4 CBTI-PTD      |                                  | •      |
|         | -          | CBTI-CUR : Accrual Current     |          |                   |            |                 |                                  |        |
|         | 6          | ACT-PTD : Actual YTD           |          | Page Breaks       |            | Sort By         | Dand / Ex                        | n 🔺    |
|         | 7          | CBTI-PTD : Accrual YTD         |          | 1                 | <u> </u>   | 1 COSTPOS-KE    |                                  | -      |
|         |            |                                |          |                   |            | 2 LEDGERCODE    |                                  |        |
|         |            |                                |          |                   |            |                 |                                  |        |
|         |            |                                |          |                   | -          |                 |                                  | -      |
|         |            |                                |          | Data Selecto      | or(s)      |                 |                                  | -      |
|         |            |                                |          | 1 l-cost-from     | ito        | COST CENTRE RAN | GE SO SORTED                     |        |
|         |            |                                |          | 2 ledger-all      |            | ALL OF THE LEDG | ER                               |        |
|         |            |                                |          | 3 ledger-from     | n-to       | ACCOUNT RANGE   |                                  | •      |
|         |            |                                | •        |                   |            |                 |                                  |        |

# Slide 3

Slide notes: On the HTML settings, we have options to show the heading bold or underline, or both.

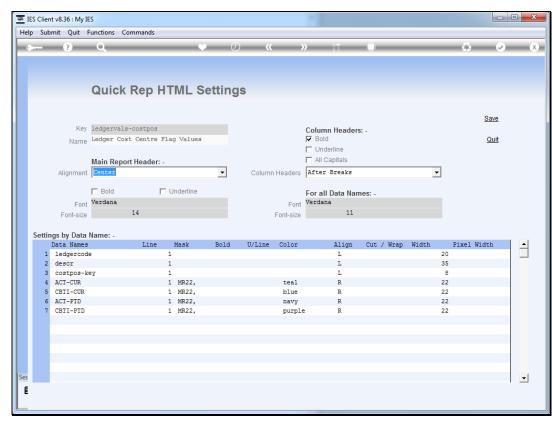

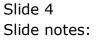

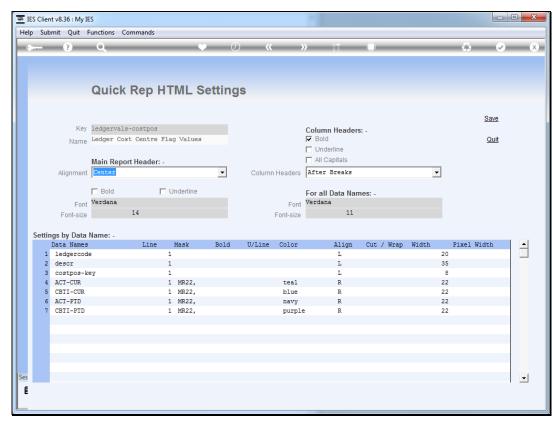

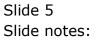

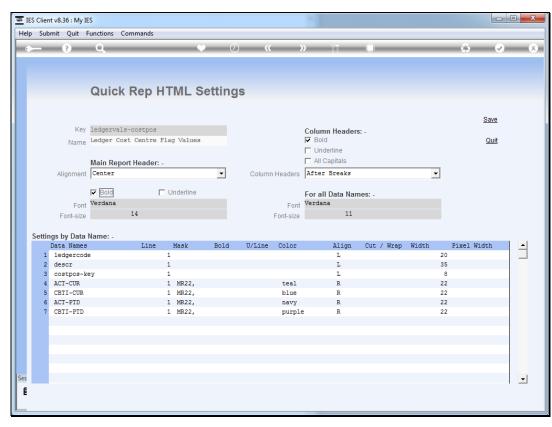

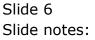

|       | ntv8.36:N<br>bmit Qu | -       | tions C  | mmande     |             |        |             |             |                         |          |          |       |             |                                       | عي |
|-------|----------------------|---------|----------|------------|-------------|--------|-------------|-------------|-------------------------|----------|----------|-------|-------------|---------------------------------------|----|
| _     |                      |         |          | mmands     |             |        |             |             |                         |          |          |       |             |                                       |    |
|       | (7)                  |         | 2        |            | Q           | ) (,   | <b>ب</b> (۱ |             | » îT                    |          | _        | _     |             | · · · · · · · · · · · · · · · · · · · | -  |
|       |                      |         |          |            |             |        |             |             |                         |          |          |       |             |                                       |    |
|       |                      |         |          |            |             |        |             |             |                         |          |          |       |             |                                       |    |
|       |                      | Q       | uick     | Rep H      | ITML S      | etting | gs          |             |                         |          |          |       |             |                                       |    |
|       |                      |         |          |            |             |        |             |             |                         |          |          |       |             |                                       |    |
|       |                      |         |          |            |             |        |             |             |                         |          |          |       |             | Save                                  |    |
|       |                      |         |          | -costpos   |             |        |             |             | Column Hea              | aders: - |          |       |             |                                       |    |
|       | Na                   | me Leo  | lger Cos | t Centre 1 | lag Values? |        |             |             | Bold                    |          |          |       |             | Quit                                  |    |
|       |                      | Ма      | in Reno  | rt Header: |             |        |             |             | All Capital             |          |          |       |             |                                       |    |
|       | Alignm               | ient Ce |          | rifeadori  | -           | -      | Colum       | n Headers   | After Brea              | ks       |          |       | •           |                                       |    |
|       |                      |         | Bold     | -          | · ·         |        |             |             | -                       |          |          | _     | _           |                                       |    |
|       |                      | ont Ve  |          | A.         | Underline   |        |             | Font        | For all Data<br>Verdana | Names: - |          |       |             |                                       |    |
|       | Font-                |         |          | 14         |             |        |             | Font-size   |                         | 11       |          |       |             |                                       |    |
|       | T OHES               | 512.6   |          |            |             |        |             | 1 0111-3126 |                         |          |          |       |             |                                       |    |
| Setti | ngs by D             |         | ne: -    |            |             |        |             |             |                         |          |          |       |             |                                       |    |
| 1     | Data Na<br>ledger    |         |          | Line       | Mask<br>1   | Bold   | U/Line      | Color       | Ali                     | .gn Cut  | t / Wrap | Width | Pixel<br>20 | . Width                               |    |
| 2     | -                    | oouc    |          |            | 1           |        |             |             | L                       |          |          |       | 35          |                                       |    |
| 3     | costpo               | s-key   |          |            | 1           |        |             |             | L                       |          |          |       | 8           |                                       |    |
| 4     |                      |         |          |            | 1 MR22,     |        |             | teal        | R                       |          |          |       | 22          |                                       |    |
| 5     |                      |         |          |            | 1 MR22,     |        |             | blue        | R                       |          |          |       | 22          |                                       |    |
| 6     |                      |         |          |            | 1 MR22,     |        |             | navy        | R                       |          |          |       | 22          |                                       |    |
| 1     | CBTI-P               | TD      |          |            | 1 MR22,     |        |             | purpl       | e R                     |          |          |       | 22          |                                       |    |
|       |                      |         |          |            |             |        |             |             |                         |          |          |       |             |                                       |    |
|       |                      |         |          |            |             |        |             |             |                         |          |          |       |             |                                       |    |
|       |                      |         |          |            |             |        |             |             |                         |          |          |       |             |                                       |    |
|       |                      |         |          |            |             |        |             |             |                         |          |          |       |             |                                       |    |
|       |                      |         |          |            |             |        |             |             |                         |          |          |       |             |                                       |    |
|       |                      |         |          |            |             |        |             |             |                         |          |          |       |             |                                       |    |
|       |                      |         |          |            |             |        |             |             |                         |          |          |       |             |                                       |    |

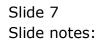

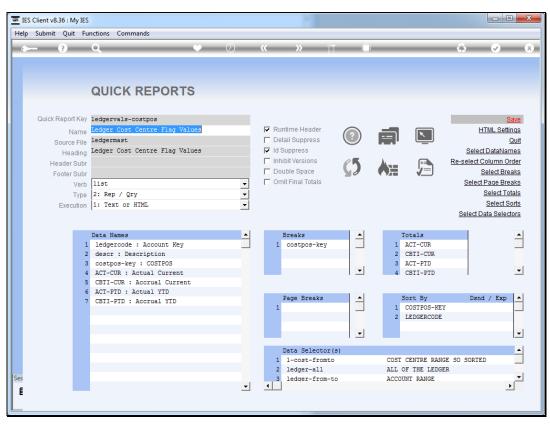

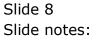

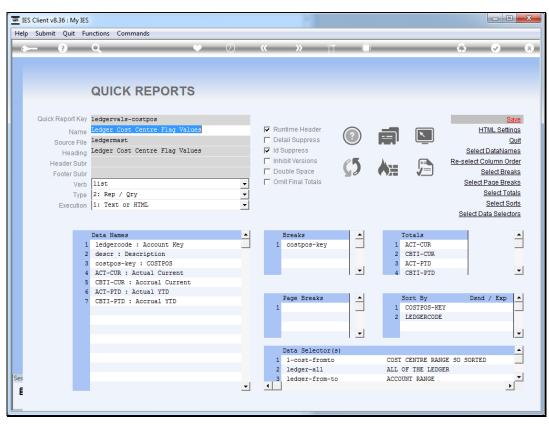

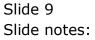

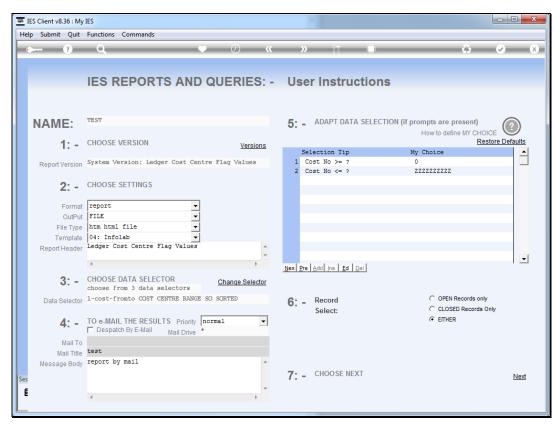

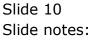

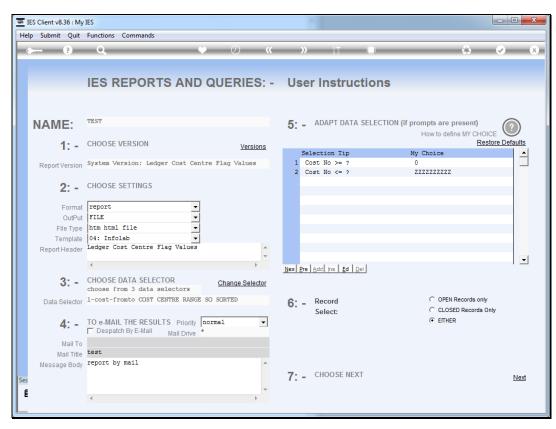

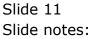

| +                                           |                                                               |                   |                |                    |            |  |  |
|---------------------------------------------|---------------------------------------------------------------|-------------------|----------------|--------------------|------------|--|--|
| 1633352206A.HTM                             |                                                               |                   |                | ☆ ⊽ C <sup>e</sup> | 🚼 → Google |  |  |
|                                             | Plenty Invest                                                 | ments             |                |                    |            |  |  |
| Ledger Cost Centr                           | <u>e Flag Value</u>                                           | es Jan 2012 - /   | Aug 2012       |                    |            |  |  |
| Account Key Description                     | COSTPOS Actual Current Accrual Current Actual YTD Accrual YTD |                   |                |                    |            |  |  |
| 99-0-0-10001 CREDITORS CONTROL              | 10001                                                         | -100.00           | -1,600.00      | -100.00            | -1,600.00  |  |  |
|                                             | 10001                                                         | -100.00           | -1,600.00      | -100.00            | -1,600.00  |  |  |
| Account Key Description                     | COSTPOS A                                                     | ctual Current Acc | rual Current A | ctual YTD A        | ccrual YTD |  |  |
| 99-0-0-10005 DEBTORS CONTROL                | 10005<br>*****                                                | 0.00              | 0.00           | 0.00               | 0.00       |  |  |
|                                             | 10005                                                         | 0.00              | 0.00           | 0.00               | 0.00       |  |  |
| Account Key Description                     | COSTPOS A                                                     | ctual Current Acc | rual Current A | tual YTD A         | ccrual YTD |  |  |
| 99-0-0-10010 ASSET CAPITAL                  | 10010                                                         | 0.00              | 0.00           | 0.00               | 0.00       |  |  |
|                                             | 10010                                                         | 0.00              | 0.00           | 0.00               | 0.00       |  |  |
| Account Key Description                     | COSTPOS A                                                     | ctual Current Acc | rual Current A | ctual YTD A        | ccrual YTD |  |  |
| 99-0-0-10020 ASSET ACCUMMULATED DEPRECIATIO | ON 10020                                                      | 0.00              | 0.00           | 0.00               | 0.00       |  |  |
|                                             | 10020                                                         | 0.00              | 0.00           | 0.00               | 0.00       |  |  |
| Account Key Description                     | COSTPOS A                                                     | ctual Current Acc | rual Current A | ctual YTD A        | ccrual YTD |  |  |
| 99-0-0-10030 STORES & STOCK CONTROL         | 10030                                                         | 0.00              | 0.00           | 0.00               | 0.00       |  |  |
|                                             | 10030                                                         | 0.00              | 0.00           | 0.00               | 0.00       |  |  |
| Account Key Description                     | COSTPOS A                                                     | ctual Current Acc | rual Current A | ctual YTD A        | ccrual YTD |  |  |
| 99-0-0-11005 SHAREHOLDERS EQUITY            | 11005                                                         | 0.00              | 0.00           | 0.00               | 0.00       |  |  |
|                                             | 11005                                                         | 0.00              | 0.00           | 0.00               | 0.00       |  |  |

### Slide 12 Slide notes: And here we see the effect.

| qw | 1514 |
|----|------|
|----|------|

| +                                            |                                                               |                   |                 |                    |            |  |  |  |
|----------------------------------------------|---------------------------------------------------------------|-------------------|-----------------|--------------------|------------|--|--|--|
| 1633352206A.HTM                              |                                                               |                   |                 | ☆ ⊽ C <sup>4</sup> | 🚼 🛪 Google |  |  |  |
| Pİ                                           | enty Invest                                                   | ments             |                 |                    |            |  |  |  |
| Ledger Cost Centre                           | Flag Valu                                                     | es Jan 2012 - /   | <u>Aug 2012</u> |                    |            |  |  |  |
| Account Key Description                      | COSTPOS Actual Current Accrual Current Actual YTD Accrual YTD |                   |                 |                    |            |  |  |  |
| 99-0-0-10001 CREDITORS CONTROL               | 10001<br>*****                                                | -100.00           | -1,600.00       | -100.00            | -1,600.00  |  |  |  |
|                                              | 10001                                                         | -100.00           | -1,600.00       | -100.00            | -1,600.00  |  |  |  |
| Account Key Description                      | COSTPOS A                                                     | ctual Current Acc | rual Current Ad | ctual YTD A        | ccrual YTD |  |  |  |
| 99-0-0-10005 DEBTORS CONTROL                 | 10005<br>****                                                 | 0.00              | 0.00            | 0.00               | 0.00       |  |  |  |
|                                              | 10005                                                         | 0.00              | 0.00            | 0.00               | 0.00       |  |  |  |
| Account Key Description                      | COSTPOS A                                                     | ctual Current Acc | rual Current Ad | tual YTD A         | ccrual YTD |  |  |  |
| 99-0-0-10010 ASSET CAPITAL                   | 10010<br>****                                                 | 0.00              | 0.00            | 0.00               | 0.00       |  |  |  |
|                                              | 10010                                                         | 0.00              | 0.00            | 0.00               | 0.00       |  |  |  |
| Account Key Description                      | COSTPOS A                                                     | ctual Current Acc | rual Current Ac | ctual YTD A        | ccrual YTD |  |  |  |
| 99-0-0-10020 ASSET ACCUMMULATED DEPRECIATION | 10020                                                         | 0.00              | 0.00            | 0.00               | 0.00       |  |  |  |
|                                              | 10020                                                         | 0.00              | 0.00            | 0.00               | 0.00       |  |  |  |
| Account Key Description                      | COSTPOS A                                                     | ctual Current Acc | rual Current Ad | ctual YTD A        | ccrual YTD |  |  |  |
| 99-0-0-10030 STORES & STOCK CONTROL          | 10030                                                         | 0.00              | 0.00            | 0.00               | 0.00       |  |  |  |
|                                              | 10030                                                         | 0.00              | 0.00            | 0.00               | 0.00       |  |  |  |
| Account Key Description                      | COSTPOS A                                                     | ctual Current Acc | rual Current Ac | ctual YTD A        | ccrual YTD |  |  |  |
| 99-0-0-11005 SHAREHOLDERS EQUITY             | 11005<br>*****                                                | 0.00              | 0.00            | 0.00               | 0.00       |  |  |  |
|                                              | 44005                                                         | 0.00              | 0.00            | 0.00               | 0.00       |  |  |  |

Slide 13 Slide notes:

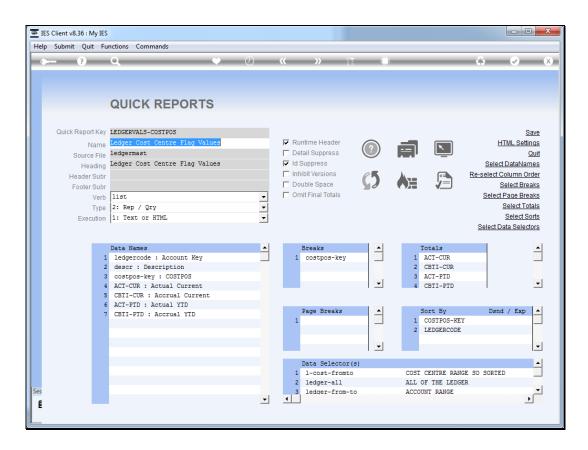

#### Slide 14

Slide notes: We can also adapt the font and font-size of the Header.

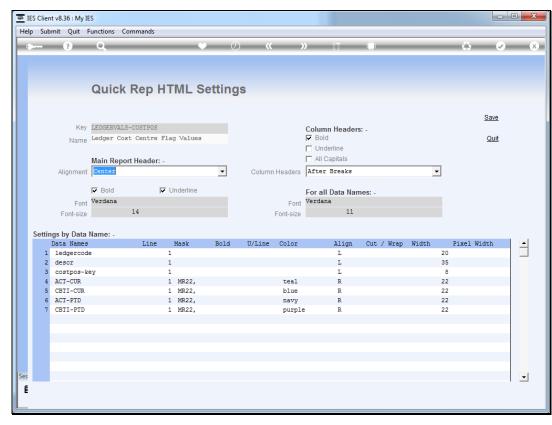

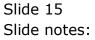

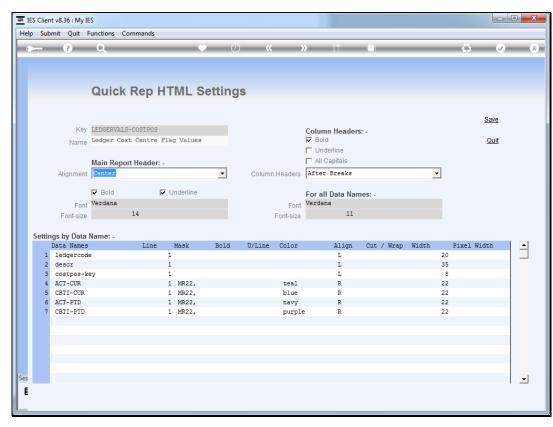

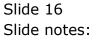

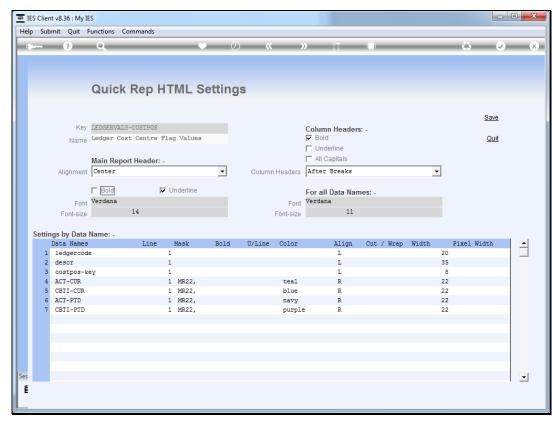

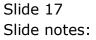

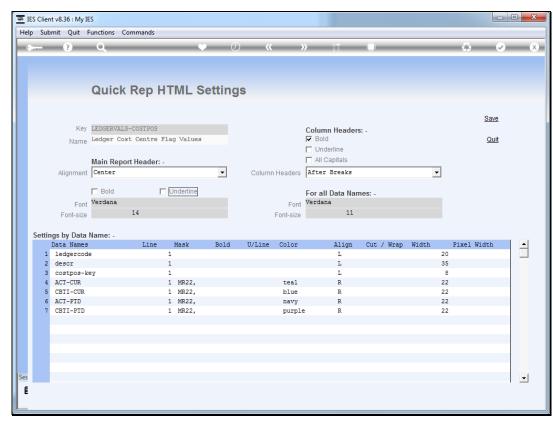

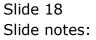

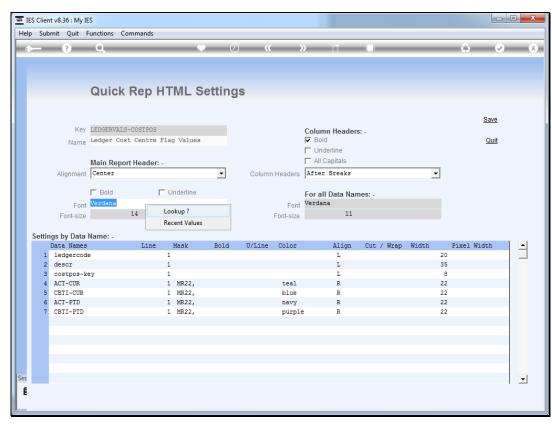

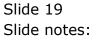

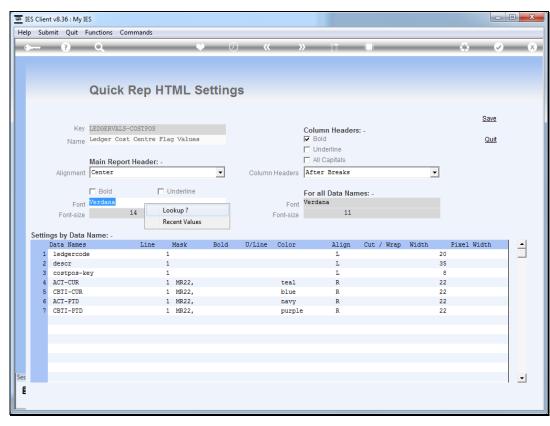

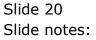

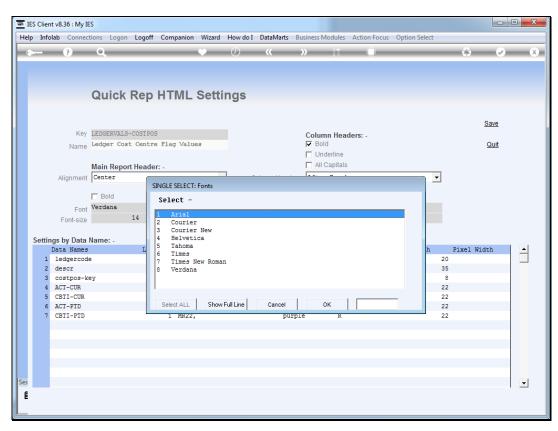

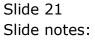

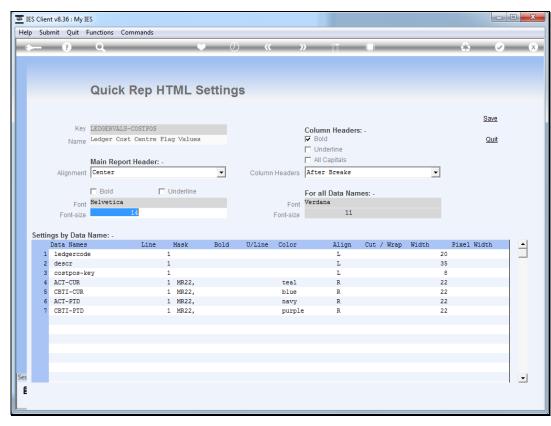

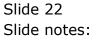

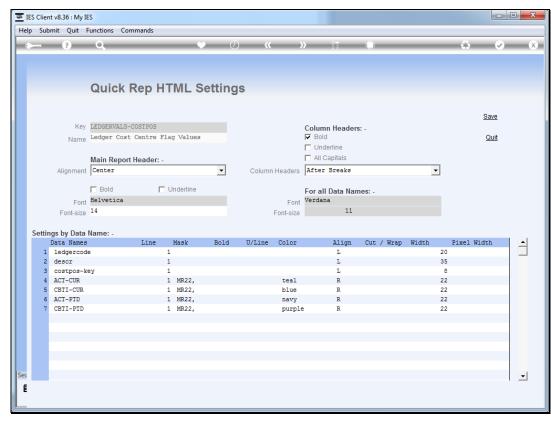

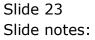

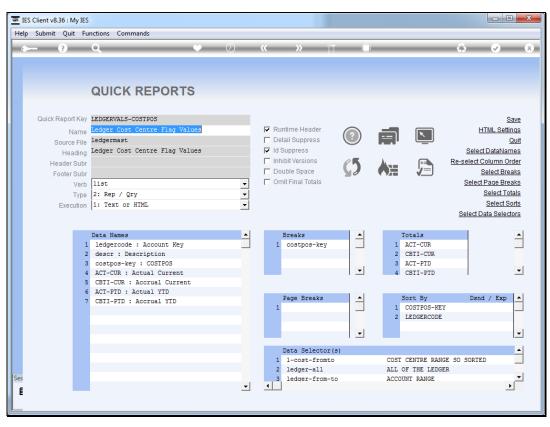

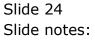

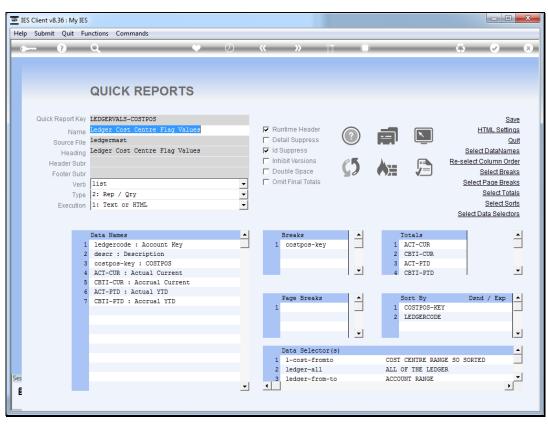

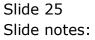

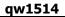

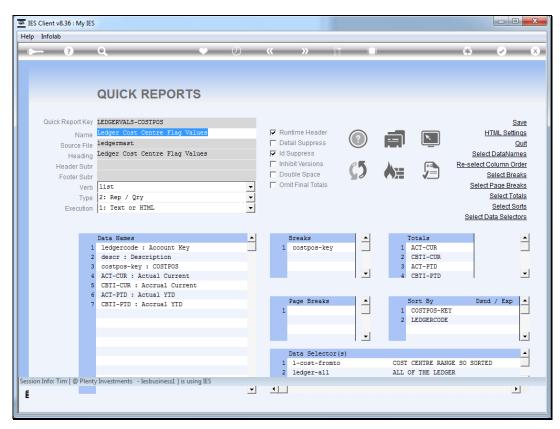

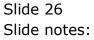

| Ledger Cost Centre Flag Values                                                      |                                                               |                   |                 |             |            |  |  |  |
|-------------------------------------------------------------------------------------|---------------------------------------------------------------|-------------------|-----------------|-------------|------------|--|--|--|
| Account Key Description                                                             | COSTPOS Actual Current Accrual Current Actual YTD Accrual YTD |                   |                 |             |            |  |  |  |
| 99-0-0-10001 CREDITORS CONTROL                                                      | 10001                                                         | -100.00           | -1,600.00       | -100.00     | -1,600.00  |  |  |  |
|                                                                                     | 10001                                                         | -100.00           | -1,600.00       | -100.00     | -1,600.00  |  |  |  |
| Account Key Description                                                             | COSTPOS A                                                     | ctual Current Ac  | crual Current A | ctual YTD A | ccrual YTD |  |  |  |
| 99-0-0-10005 DEBTORS CONTROL                                                        | 10005                                                         | 0.00              | 0.00            | 0.00        | 0.00       |  |  |  |
|                                                                                     | 10005                                                         | 0.00              | 0.00            | 0.00        | 0.00       |  |  |  |
| Account Key Description COSTPOS Actual Current Accual Current Actual YTD Accual YTD |                                                               |                   |                 |             |            |  |  |  |
| 99-0-0-10010 ASSET CAPITAL                                                          | 10010                                                         | 0.00              | 0.00            | 0.00        | 0.00       |  |  |  |
|                                                                                     | 10010                                                         | 0.00              | 0.00            | 0.00        | 0.00       |  |  |  |
| Account Key Description                                                             | COSTPOS A                                                     | ctual Current Ac  | crual Current A | ctual YTD A | ccrual YTD |  |  |  |
| 99-0-0-10020 ASSET ACCUMMULATED DEPRECIATION                                        | 10020<br>*****                                                | 0.00              | 0.00            | 0.00        | 0.00       |  |  |  |
|                                                                                     | 10020                                                         | 0.00              | 0.00            | 0.00        | 0.00       |  |  |  |
| Account Key Description                                                             | COSTPOS A                                                     | ctual Current Ace | crual Current A | ctual YTD A | ccrual YTD |  |  |  |
| 99-0-0-10030 STORES & STOCK CONTROL                                                 | 10030                                                         | 0.00              | 0.00            | 0.00        | 0.00       |  |  |  |
|                                                                                     | 10030                                                         | 0.00              | 0.00            | 0.00        | 0.00       |  |  |  |
| Account Key Description                                                             | COSTPOS A                                                     | ctual Current Acc | crual Current A | ctual YTD A | ccrual YTD |  |  |  |
| 99-0-0-11005 SHAREHOLDERS EQUITY                                                    | 11005<br>*****                                                | 0.00              | 0.00            | 0.00        | 0.00       |  |  |  |
|                                                                                     | 11005                                                         | 0.00              | 0.00            | 0.00        | 0.00       |  |  |  |
| Account Key Description                                                             |                                                               | ctual Current Ac  |                 |             |            |  |  |  |

#### Slide 27 Slide notes: And here we

Slide notes: And here we see the effect.

| Ledger Cost Centre Flag Values               |                                                               |                   |                |             |            |  |  |  |
|----------------------------------------------|---------------------------------------------------------------|-------------------|----------------|-------------|------------|--|--|--|
| Account Key Description                      | COSTPOS Actual Current Accrual Current Actual YTD Accrual YTD |                   |                |             |            |  |  |  |
| 99-0-0-10001 CREDITORS CONTROL               | 10001                                                         | -100.00           | -1,600.00      | -100.00     | -1,600.00  |  |  |  |
|                                              | 10001                                                         | -100.00           | -1,600.00      | -100.00     | -1,600.00  |  |  |  |
| Account Key Description                      | COSTPOS A                                                     | ctual Current Acc | rual Current A | ctual YTD A | ccrual YTD |  |  |  |
| 99-0-0-10005 DEBTORS CONTROL                 | 10005                                                         | 0.00              | 0.00           | 0.00        | 0.00       |  |  |  |
|                                              | 10005                                                         | 0.00              | 0.00           | 0.00        | 0.00       |  |  |  |
| Account Key Description                      | COSTPOS A                                                     | ctual Current Acc | rual Current A | ctual YTD A | ccrual YTD |  |  |  |
| 99-0-0-10010 ASSET CAPITAL                   | 10010                                                         | 0.00              | 0.00           | 0.00        | 0.00       |  |  |  |
|                                              | 10010                                                         | 0.00              | 0.00           | 0.00        | 0.00       |  |  |  |
| Account Key Description                      | COSTPOS A                                                     | ctual Current Acc | rual Current A | ctual YTD A | ccrual YTD |  |  |  |
| 99-0-0-10020 ASSET ACCUMMULATED DEPRECIATION | 10020<br>*****                                                | 0.00              | 0.00           | 0.00        | 0.00       |  |  |  |
|                                              | 10020                                                         | 0.00              | 0.00           | 0.00        | 0.00       |  |  |  |
| Account Key Description                      | COSTPOS A                                                     | ctual Current Acc | rual Current A | ctual YTD A | ccrual YTD |  |  |  |
| 99-0-0-10030 STORES & STOCK CONTROL          | 10030                                                         | 0.00              | 0.00           | 0.00        | 0.00       |  |  |  |
|                                              | 10030                                                         | 0.00              | 0.00           | 0.00        | 0.00       |  |  |  |
| Account Key Description                      | COSTPOS A                                                     | ctual Current Acc | rual Current A | ctual YTD A | ccrual YTD |  |  |  |
| 99-0-0-11005 SHAREHOLDERS EQUITY             | 11005<br>*****                                                | 0.00              | 0.00           | 0.00        | 0.00       |  |  |  |
|                                              | 11005                                                         | 0.00              | 0.00           | 0.00        | 0.00       |  |  |  |
| Account Key Description                      |                                                               | ctual Current Acc | rual Current A | ctual YTD A | ccrual YTD |  |  |  |

Slide 28 Slide notes: